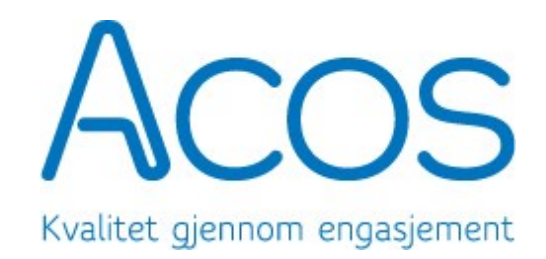

# TESTRAPPORT VED OPPGRADERING

# **Meland kommune – historisk base 1999-2013**

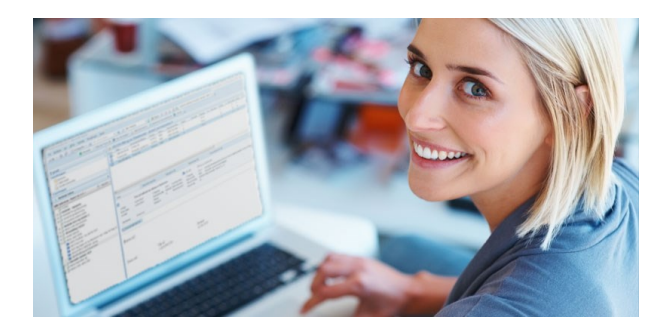

**Fra WebSak 6.6 til WebSak Fokus Arbeidsklient versjon 4.0.3**

InnledningDenne testrapporten gir en oversikt over hva som er gjennomført i forbindelse med oppgraderingen fra dagens løsning og til WebSak Fokus Arbeidsklient.

Den oppgraderte basen er gjennomgått av ACOS. Formålet med denne gjennomgangen har vært å verifisere at databasen er oppdatert og klar til å benyttes fra WebSak Fokus Arbeidsklient. Kunden må selv gjøre en grundig test og godkjenne oppgraderingen.

I forbindelse med denne store oppgraderingen så er det behov for datavask i enkelte registre og metadatafelt. Dette gjøres ved at vi legger til RR (opprettet i forbindelse med datavask ev konvertert) i flere registre og i hovedsak disse:

- Journalenhet
- Paragraf (hjemmelsregister)
- Graderingskode
- Avskrivingsmåte
- Ordningsprinsipp
- Ordningsverdi
- Bruker
- Adm.enhet

RR ihht listen over er opprettet i driftsdatabasen (WebSak 6.6) før oppgraderingen, ref. tidligere utsendt info.

Grunnen til at dette ble gjort i driftsdatabasen før oppgraderingen er at vi da på forhånd kommer lenger med klargjøringen av ryddeskriptene som skal kjøres dag1-2 etter driftssetting. Dette minimerer nedetiden for den historiske basen.

# **Hvilket system er gjennomgått**

Navn: WebSak Fokus Arbeidsklient

Test er utført av: Tone Tollefsen, seniorrådgiver

Tidsrom: Uke 5 (gjennomgang av oppgradert base til historisk base)

# **Gjennomføring v/ACOS**

- Teknisk installasjon av databasen er utført over linje i kunden sitt miljø.
- Konsulent er booket for å dokumentere endringer (datavask mm) i oppgradert database når teknisk konsulent har gitt klarsignal.
- Oppgraderingsrapport blir sendt til kunden.

# **Omgivelser**

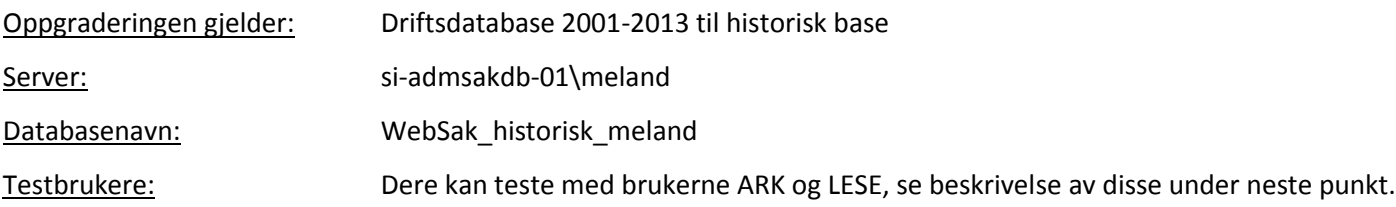

## **Spesielt om den historiske basen**

Historiske databaser leveres med 2 standardbrukere i tillegg til de WebSak-brukerne som alt ligger inne i basen. Det er ikke opprettet malsaker og maljournalposter i tilknytning til denne basen, slik at man ikke kan opprette nye saker eller journalposter fra arbeidsklienten etter periodisering.

#### **Opprettede fellesbrukere:**

**Bruker LESE med leserolle – passord: Offentlig** -Kan kun lese det som er offentlig i den historiske basen. **Bruker ARK med arkivarrolle –passord: Ark05** -Er autorisert for alle tilgangskoder

De som har behov for lesetilgang (det som er offentlig) i den historiske basen kan logge på som LESE.

Arkivarer som skal logge på for å rydde i basen, ev finne fram saker og journalposter logger på med ARK.

Dersom det er ønskelig å differensiere brukertilgangene mer enn dette, kan «gamle» brukere logge på som seg selv og ev nye brukere må opprettes i basen.

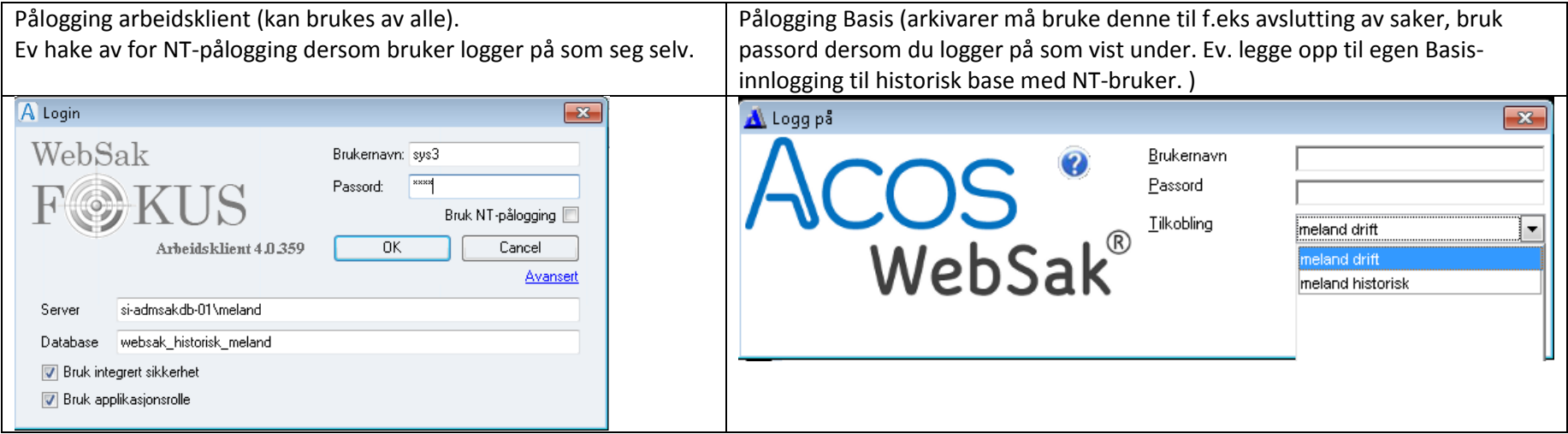

#### **Lesetilgang**

Rollene for saksbehandlere og ledere er endret slik at disse kun har lesetilgang i den historiske basen.

ACOS gjør oppmerksom på at denne basen er satt opp med tilgangsoppsett som i dere hele tiden har hatt i WebSak 6.6, den er ikke satt opp med «Eksplisitt arkivdel», slik som den nye driftsdatabasen er det.

#### **Status arkivdeler**

Arkivdeler som var aktive i driftsdatabasen ved oppgraderingstidspunktet er i henhold til avtale med prosjketet i IKTNH nå satt i status O, slik at det ikke lenger skal være mulig å opprette nye saker i disse. Når arkivdelen er satt i status O kan man fortsatt rydde i gamle saker. Når alle saker per arkivdel er avsluttet settes arkivdelen i status B (bortsatt).

## **Saker og journalposter opprettet før 01.01.2000**

Saker og journalposter som er opprettet før tusenårsskiftet har mindre enn 10 tegn i arkivsakID ev journalpostID.

#### **Disse sakene og journalpostene lar seg per januar 2014 ikke søke fram i arbeidsklienten, men må åpnes fra WebSak Basis.**

ACOS vil rette dette i arbeidsklienten i en senere konseptversjon.

## **Gjennomgang av oppgradert base**

Under gjennomgang av databasen i forbindelse med oppgradering er det funnet mangler i noen av tabellene. Disse manglene er erstattet med RR der RR betyr *«Opprettet ifm datavask ved oppgradering/konvertering».* Ved endelig konvertering blir RR kun lagt til der «må-felt» er tomme i basen slik den er ved overlevering til endelig konvertering til historisk base i januar 2014.

I noen tilfeller er det verdier som har utgått fra bruk slettet fra register, men da de tidligere er brukt er disse lagt inn igjen. Slike reaktiverte elementer kan ha benevnelsen «Datavask» og i noen tilfeller «Konvertert».

Det meste av det som er endret ved denne gjennomgangen er beskrevet fra punkt 8 og utover i tabellen under.

Dersom dere ønsker å erstatte RR med andre verdier kan dette gjøres manuelt (søke fram poster med RR på vanlig måte) ev kan det bestilles skript fra ACOS for masseoppdatering av verdier dersom det er ønskelig.

(Det anbefales at denne rapporten samt hva som ev gjøres av oppryddingsarbeid blir lagt som et vedlegg til kommunens arkivplan.)

Referanser som er angitt med kursiv i parantes (f.eks *S-1102*) er interne referanser for ACOS

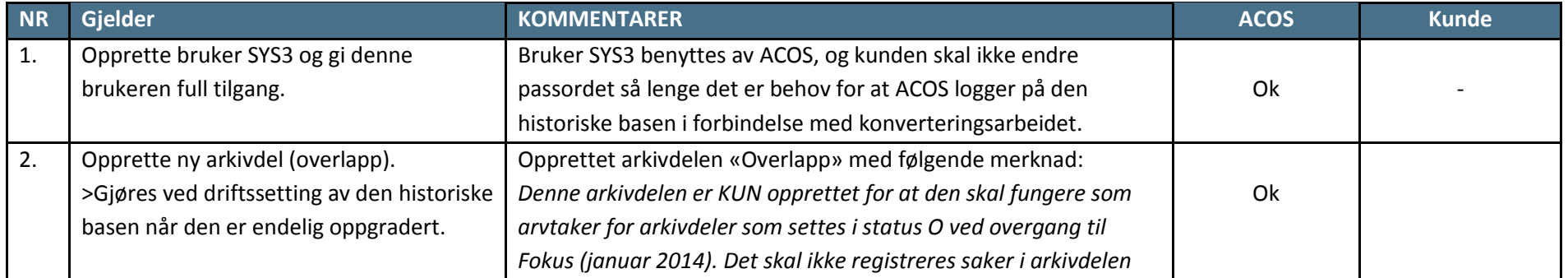

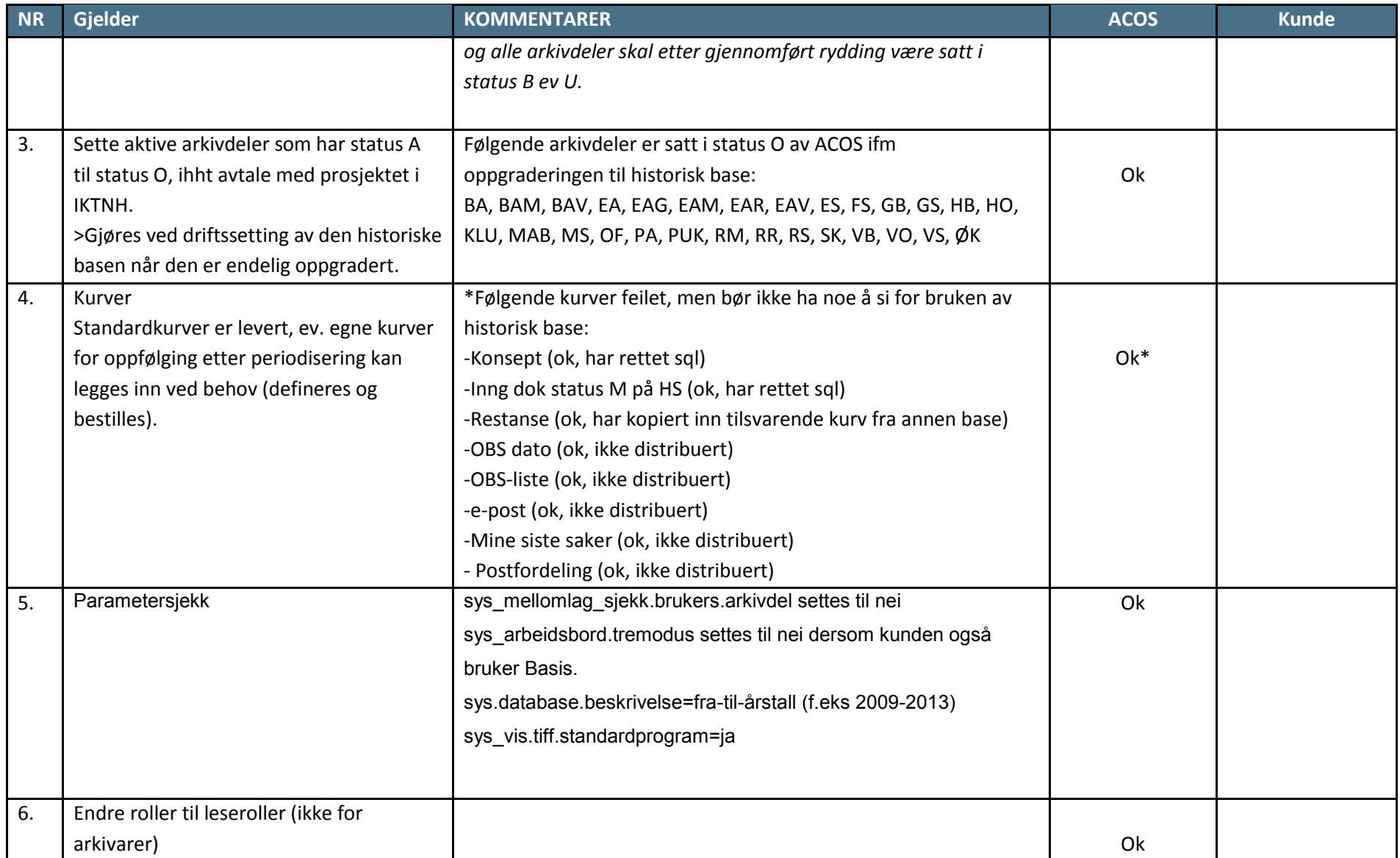

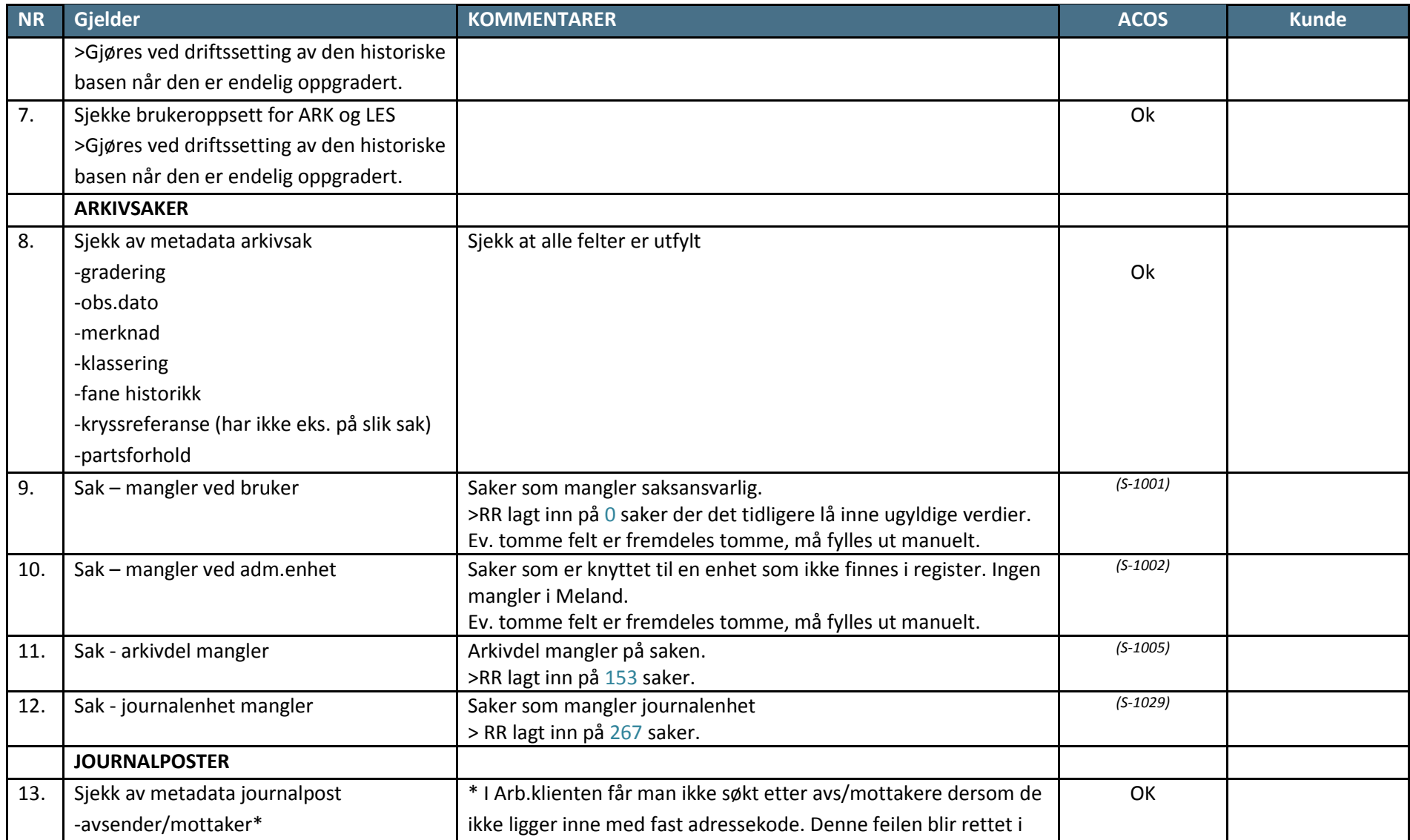

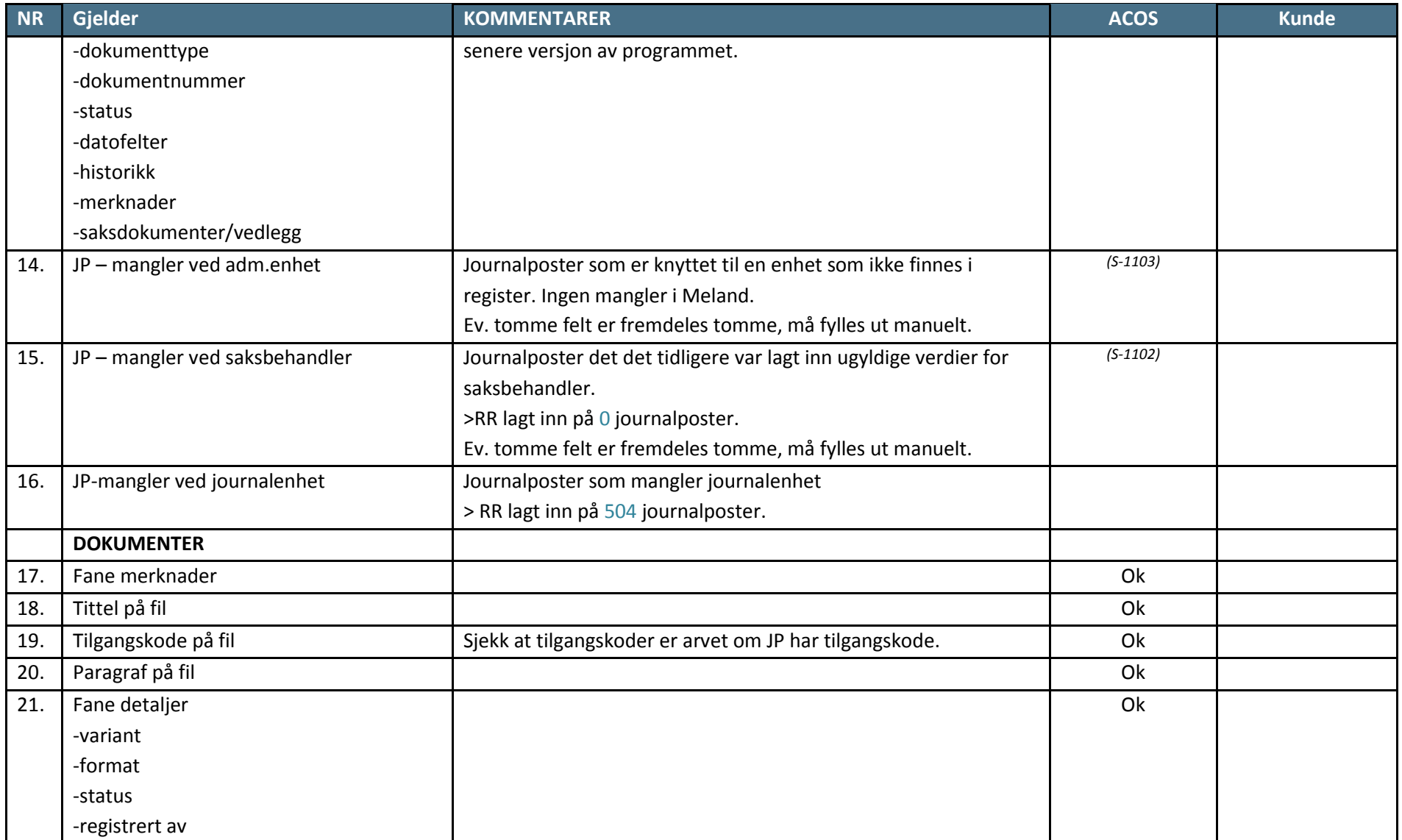

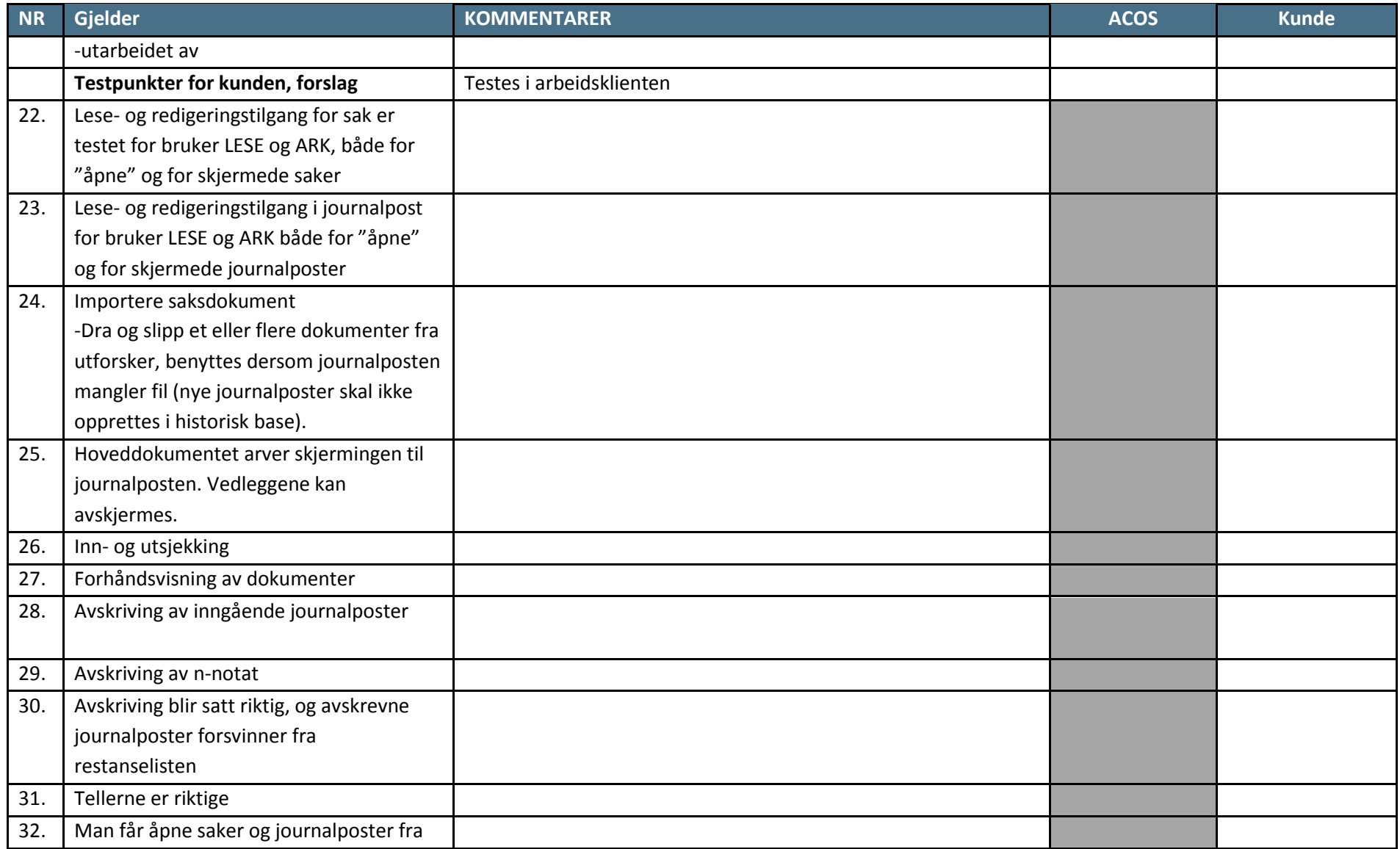

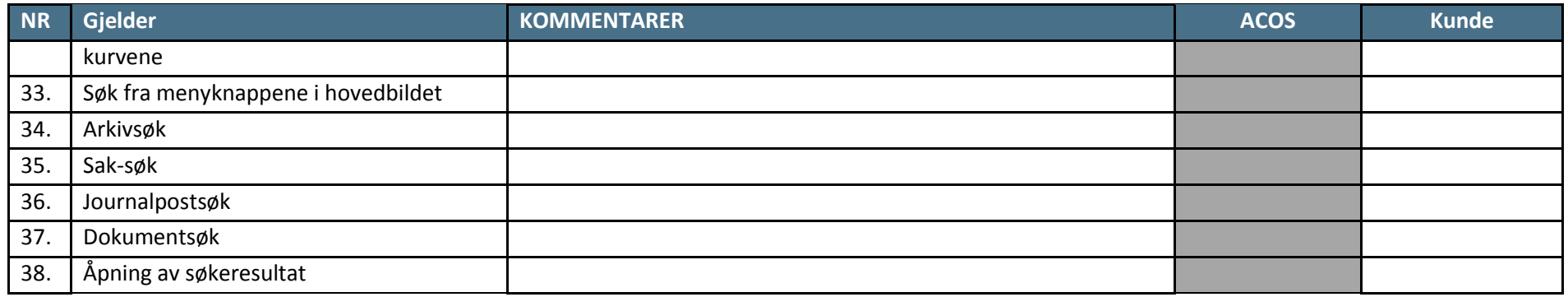